<< CorelDRAW X3

, tushu007.com

<< CorelDRAW X3

- 13 ISBN 9787801727831
- 10 ISBN 7801727835

出版时间:2006-12

页数:417

PDF

更多资源请访问:http://www.tushu007.com

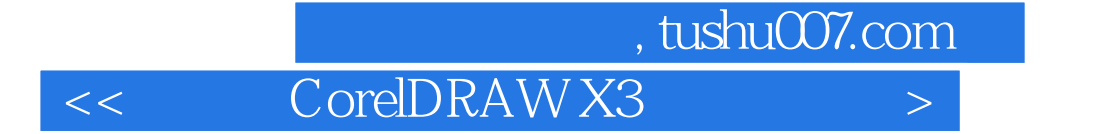

CorelDRAW X3

15<br>CorelDraw X3

CorelDRAW CorelDRAW X3

<< CorelDRAW X3

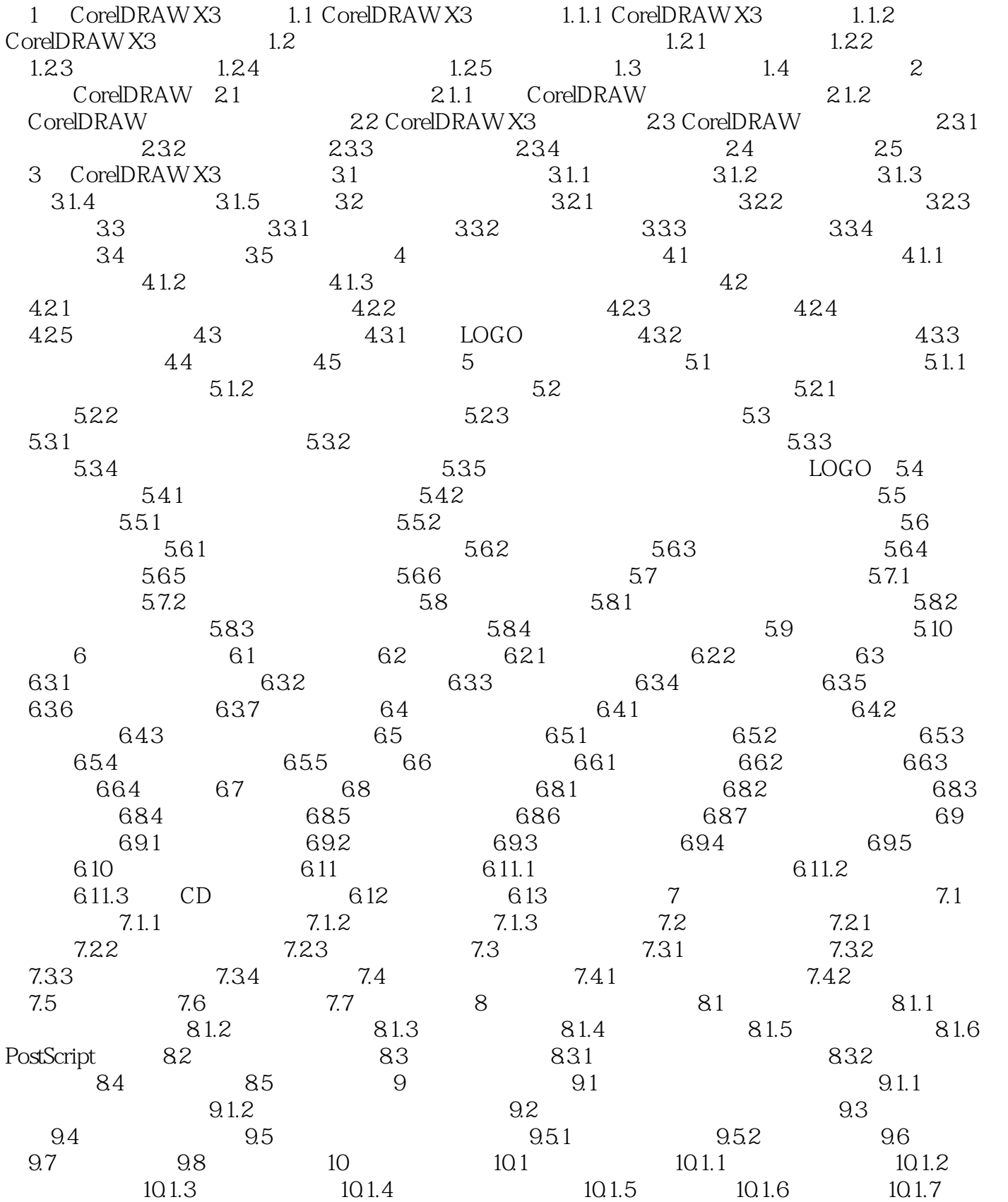

## $,$  tushu007.com << CorelDRAW X3

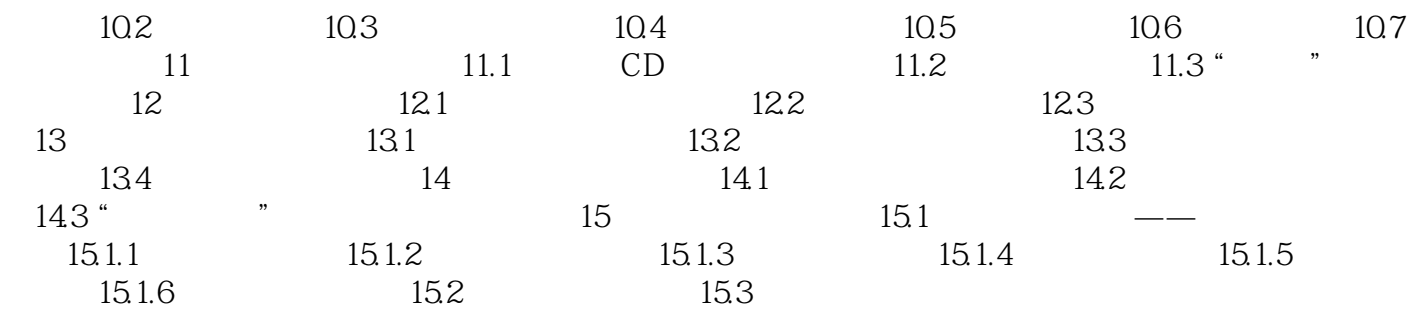

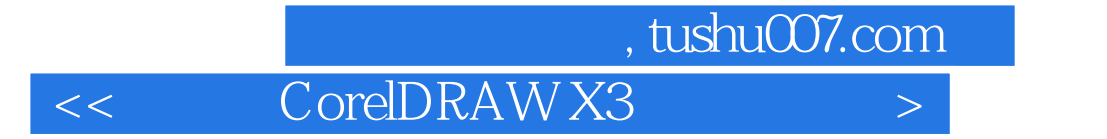

本站所提供下载的PDF图书仅提供预览和简介,请支持正版图书。

更多资源请访问:http://www.tushu007.com